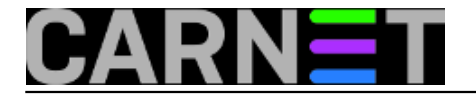

## **Mountanje direktorija putem ssh**

 **naredba:** sshfs korisnik@stroj.example.com:/putanja/do/direktorija /home/korisnik/putanja/do/lokalnog/direktorija

Ukoliko želite direktno pristupati datotekama na udaljenom poslužitelju kao da su na lokalnom računalu, naredbom sshfs (Secure SHell FileSystem) možete mountati direktorij s udaljenog računala na lokalni mount point. SSHFS na udaljenom računalu koristi SFTP dio SSH servera, a na lokalnom računalu koristi FUSE (Filesystem in Userspace) kernel modul.

Kada završite s radom unmount možete uraditi naredbom:

fusermount -u /home/korisnik/putanja/do/lokalnog/direktorija

Submitted by ljubomir@carnet.hr on sri, 2014-11-26 13:39**field\_vote:** 5

Vaša ocjena: Nema Average: 5 (1 vote)

**Source URL:** https://sysportal.carnet.hr/node/1464